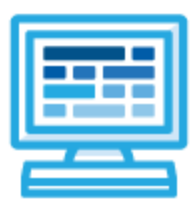

**CodeHS**

**Video Game Design Syllabus**

## **Course Overview and Goals**

The CodeHS video game design curriculum teaches the foundations of creating video games in JavaScript. This course is introductory, however it is an honors-level course.

**Learning Environment:** The course utilizes a blended classroom approach. The content is fully web-based, with students writing and running code in the browser. Teachers utilize tools and resources provided by CodeHS to leverage time in the classroom and give focused 1-on-1 attention to students. Each unit of the course is broken down into lessons. Lessons consist of video tutorials, short quizzes, example programs to explore, and written programming exercises, adding up to over 100 hours of hands-on programming practice in total. Each unit ends with a comprehensive unit test that assesses student's mastery of the material from that unit.

**Programming Environment:** Students write and run JavaScript programs in the browser using the CodeHS editor.

**More information:** Browse the content of this course at <https://codehs.com/course/2024>

# **Prerequisites**

The Video Game Design course is designed for complete beginners with no previous background in computer science, but does teach advanced topics. The course is highly visual, dynamic, and interactive, making it engaging for new coders.

# **Course Breakdown**

**Unit 1: Introduction to Programming in JavaScript with Karel the Dog (5 weeks/25 hours)** Browse the full content of this unit at <https://codehs.com/library/course/2024/module/2928>

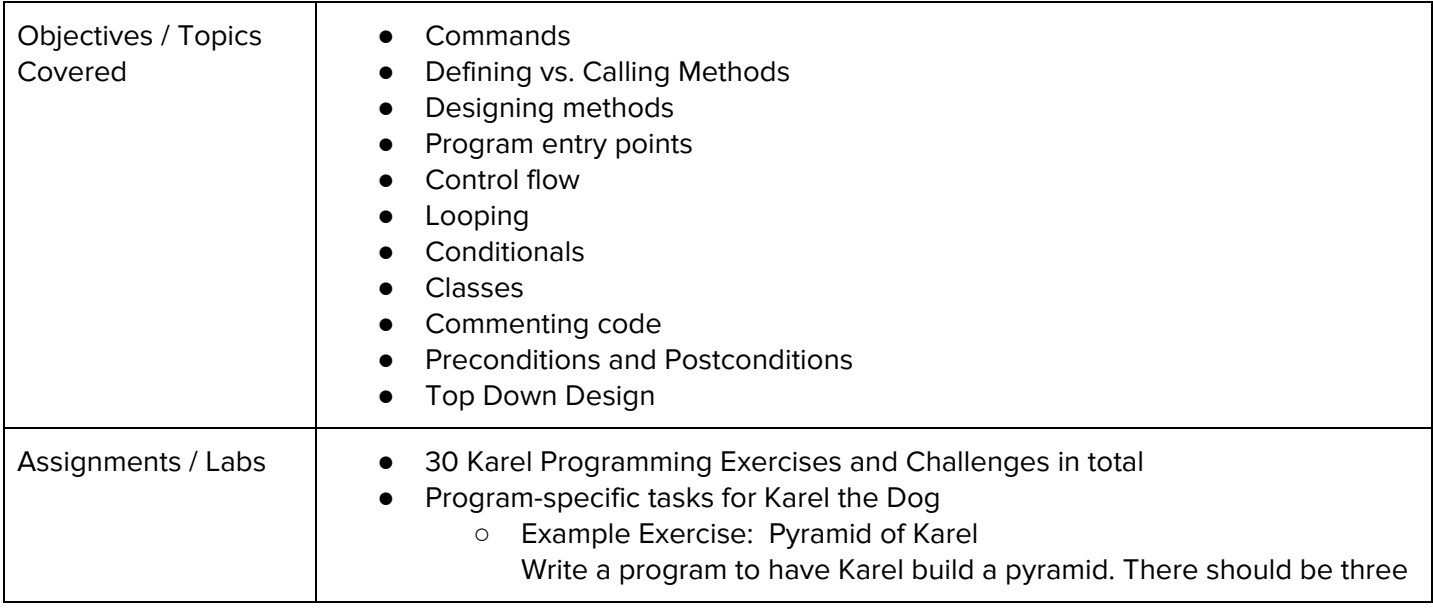

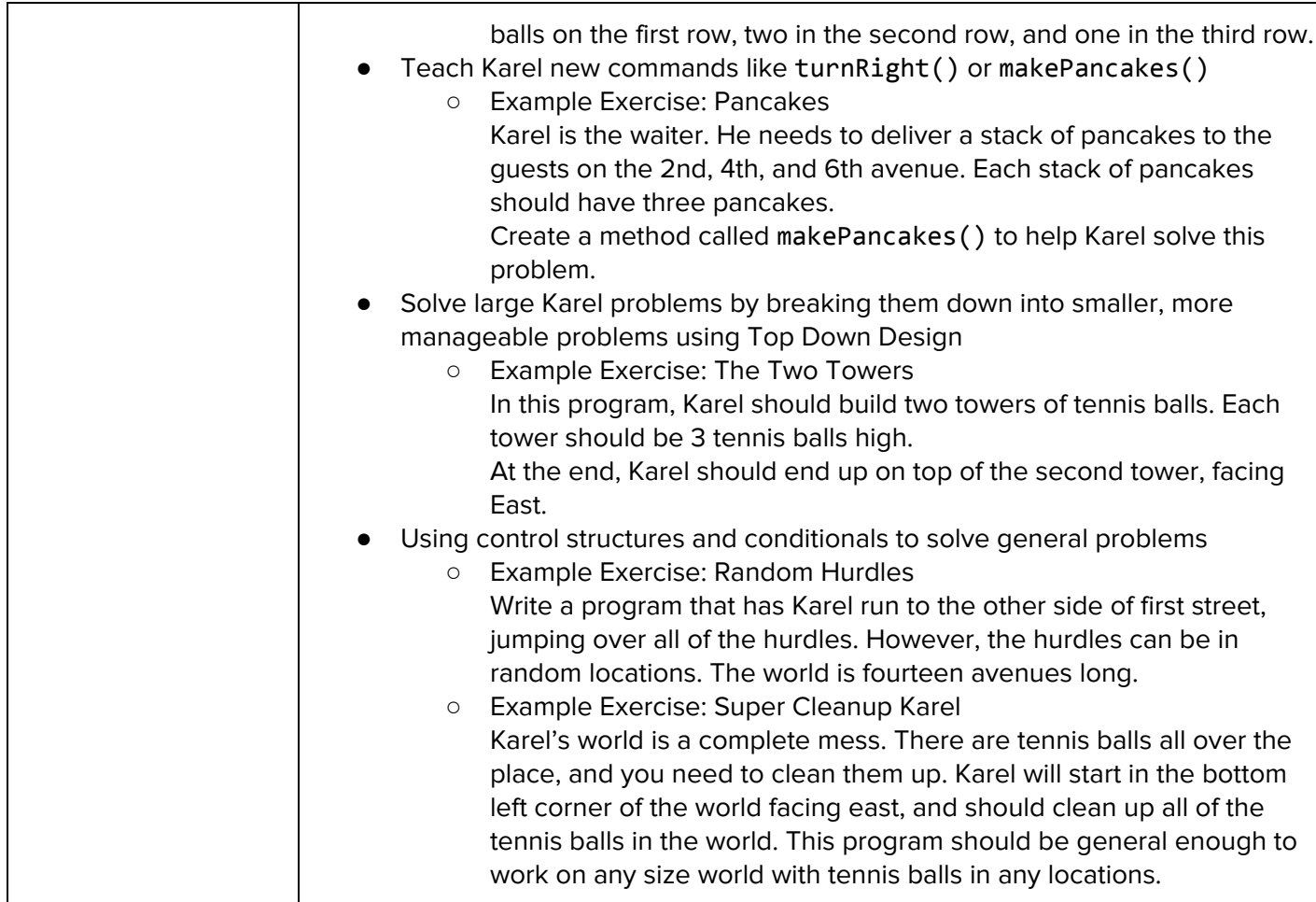

## **Unit 2: Javascript & Graphics (7 weeks/35 hours)**

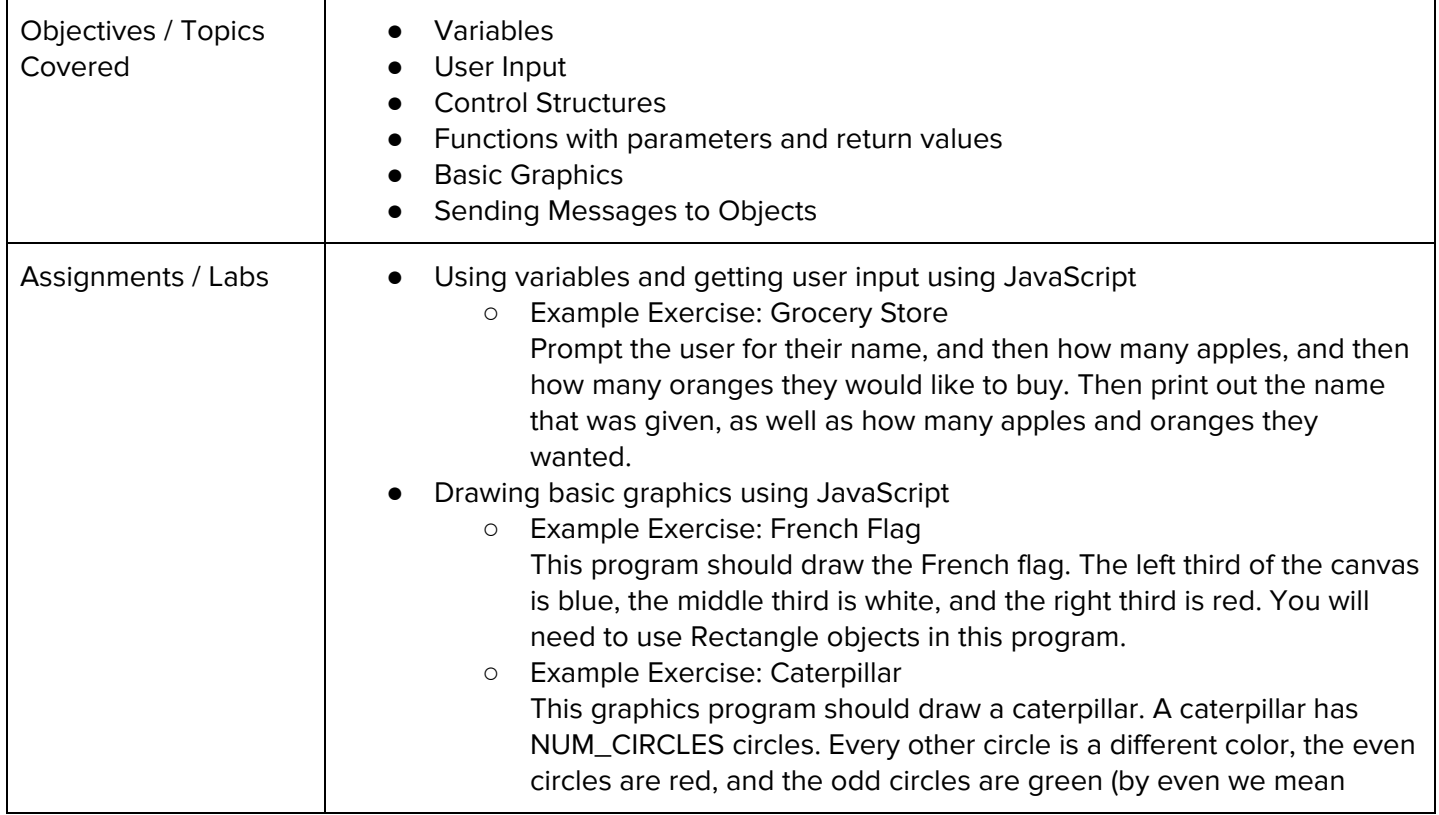

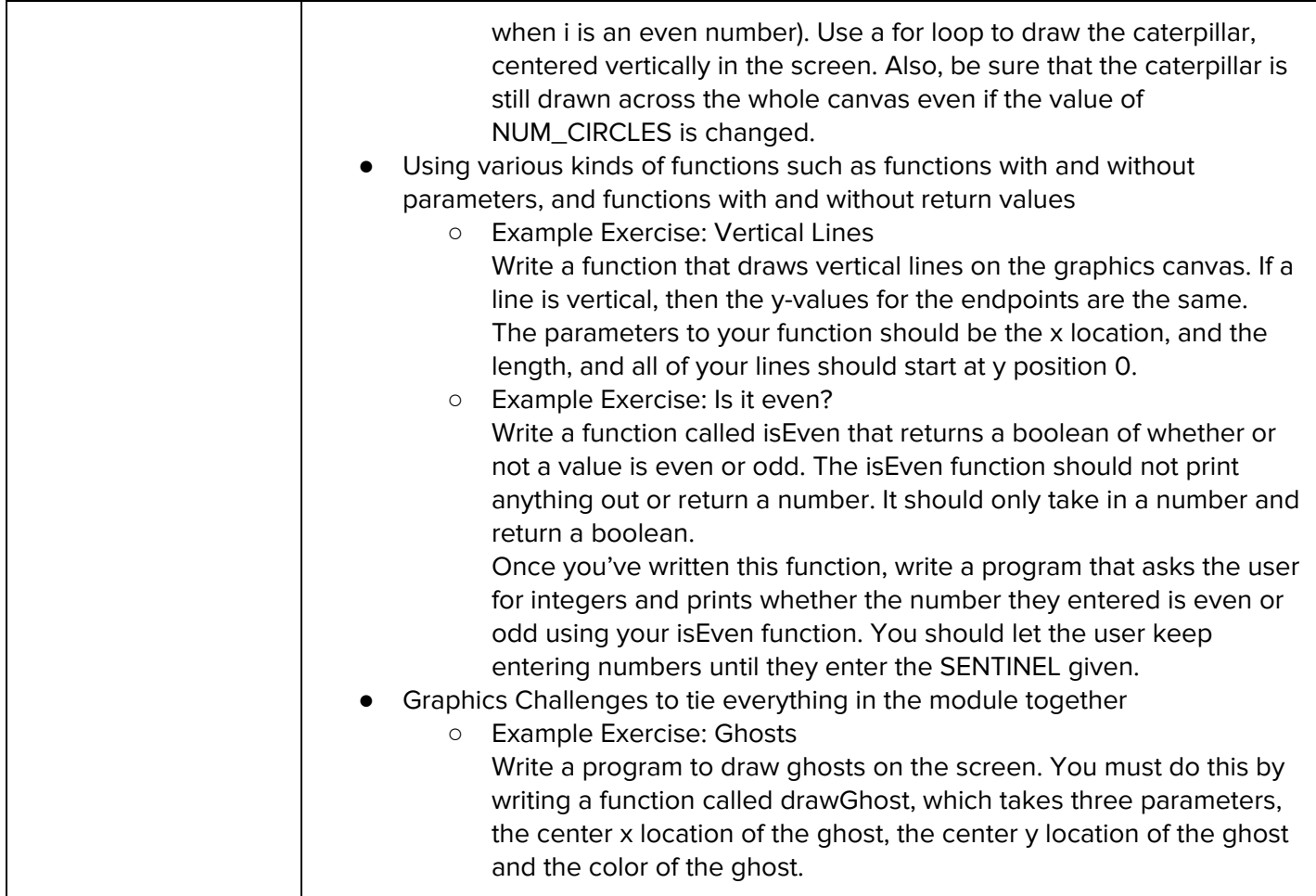

### **Unit 3: Project: Guessing Game (.5 weeks/2 hours)**

Browse the full content of this unit at <https://codehs.com/library/course/2024/module/2939>

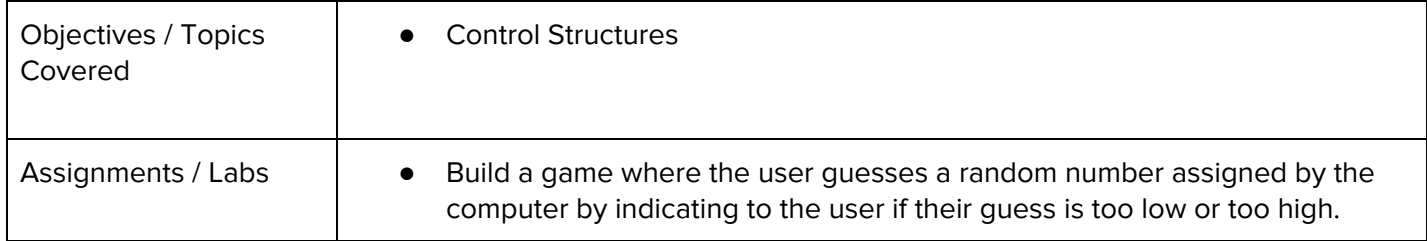

#### **Unit 4: Animation and Games (4 weeks/20 hours)**

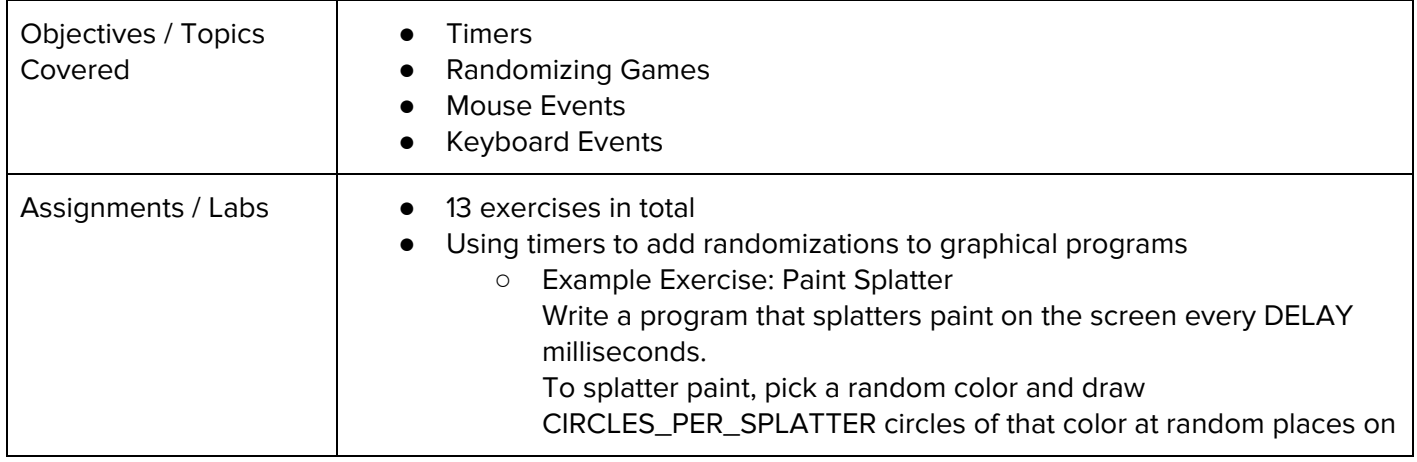

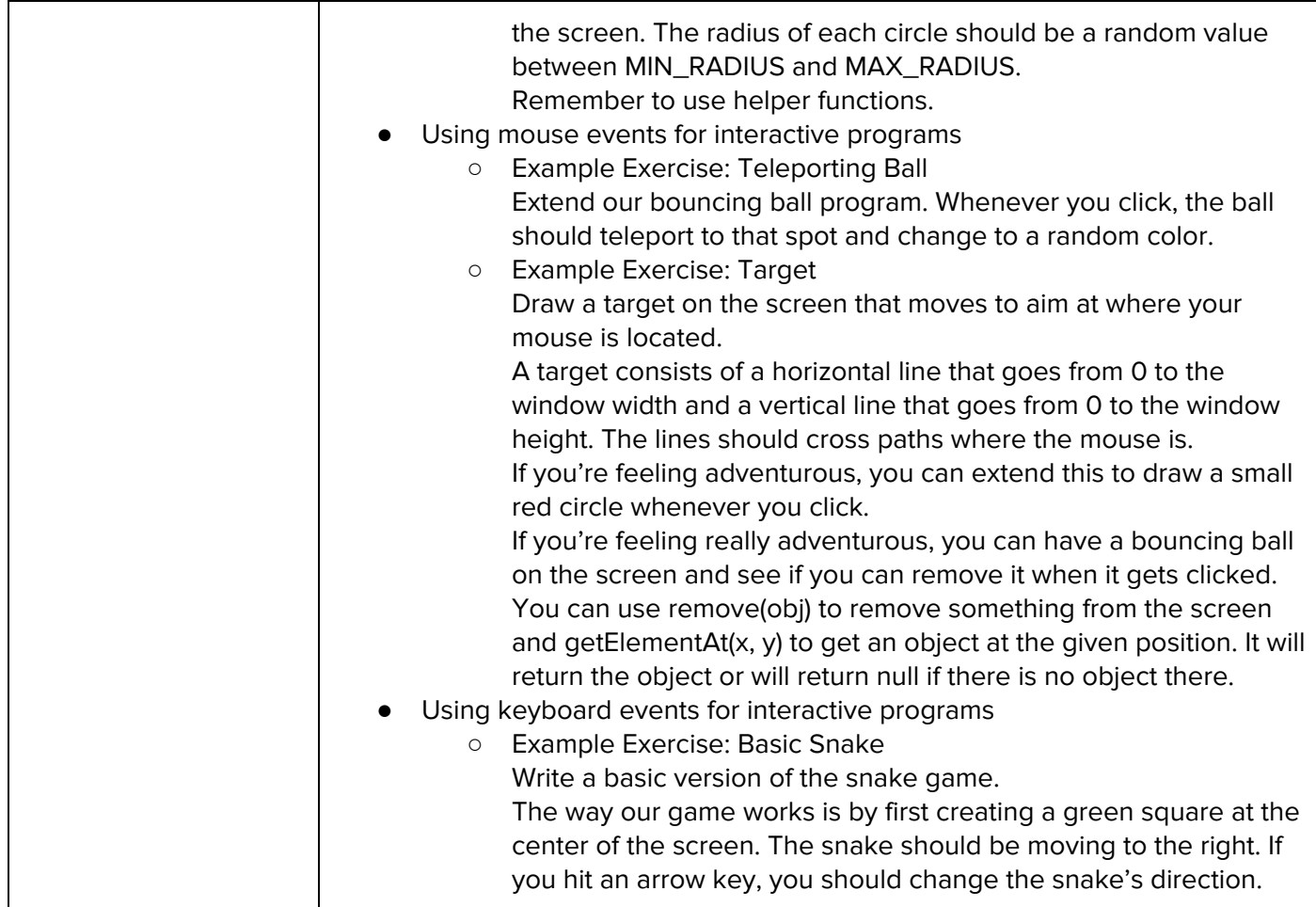

## **Unit 5: Crazy Ball Game (1 week/5 hours)**

Browse the full content of this unit at <https://codehs.com/library/course/2024/module/2935>

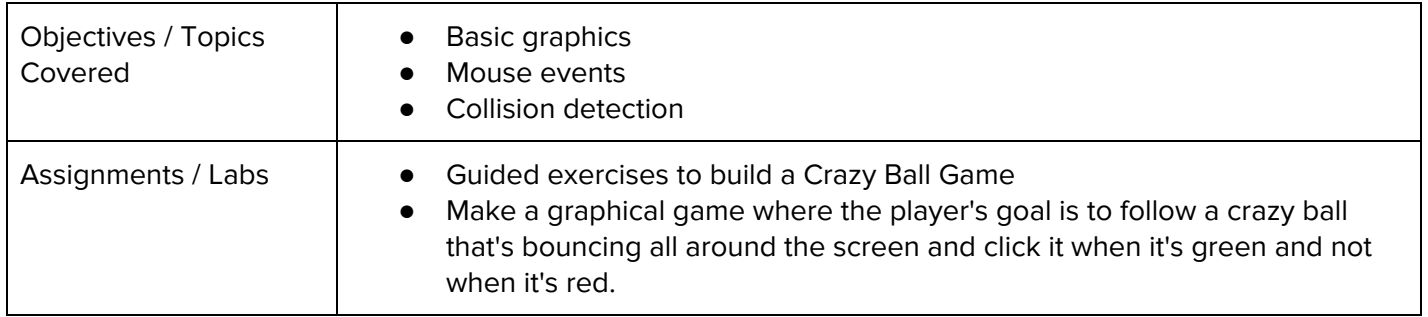

### **Unit 6: Project: Breakout (2 weeks/10 hours)**

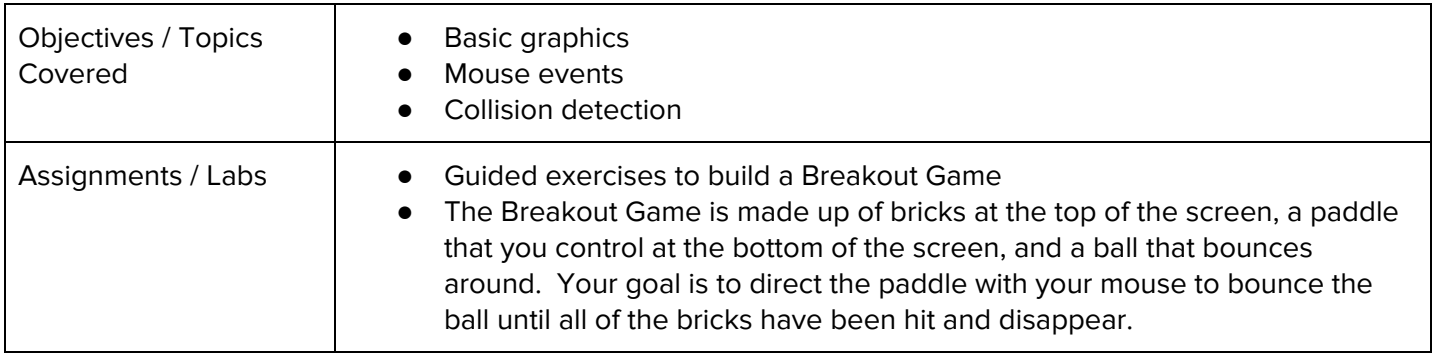

#### **Unit 7: Project: Fun Snake (2 weeks/ 10 hours)**

Browse the full content of this unit at <https://codehs.com/library/course/2024/module/2937>

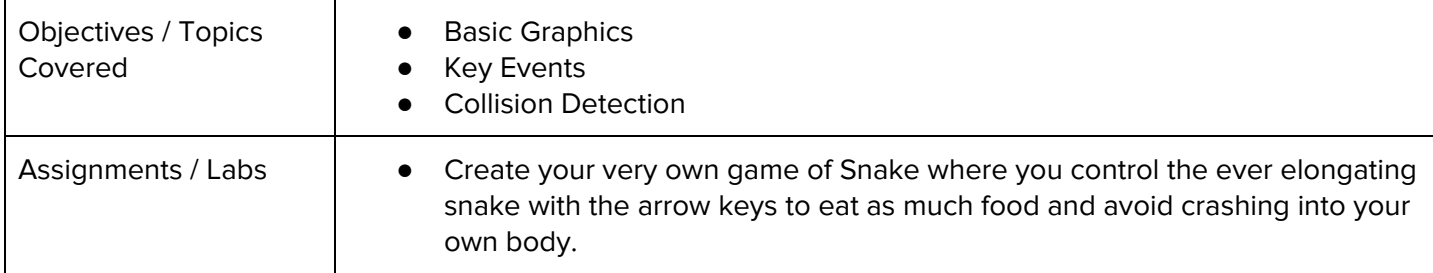

#### **Unit 8: Basic Data Structures (6 weeks/30 hours)**

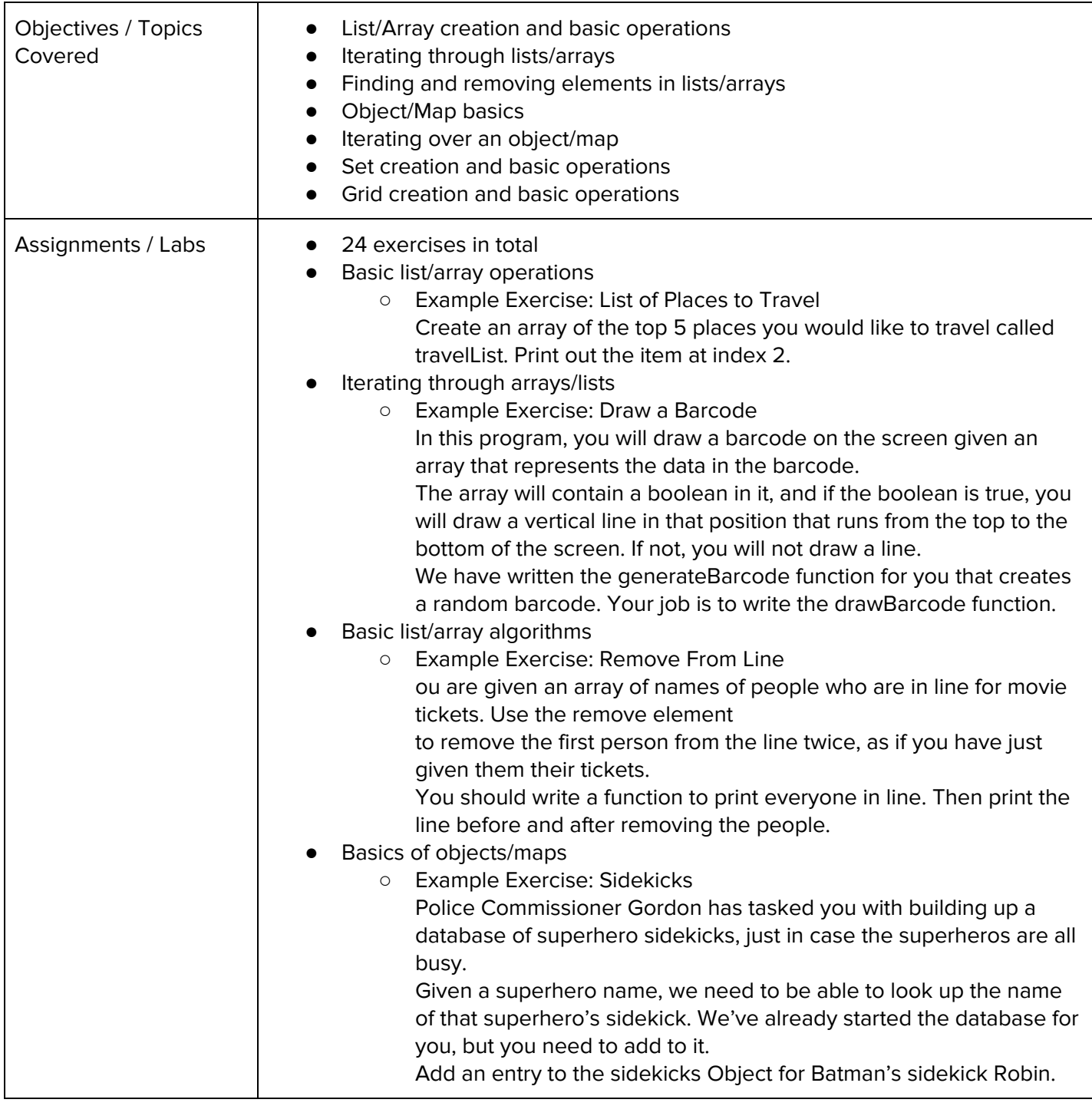

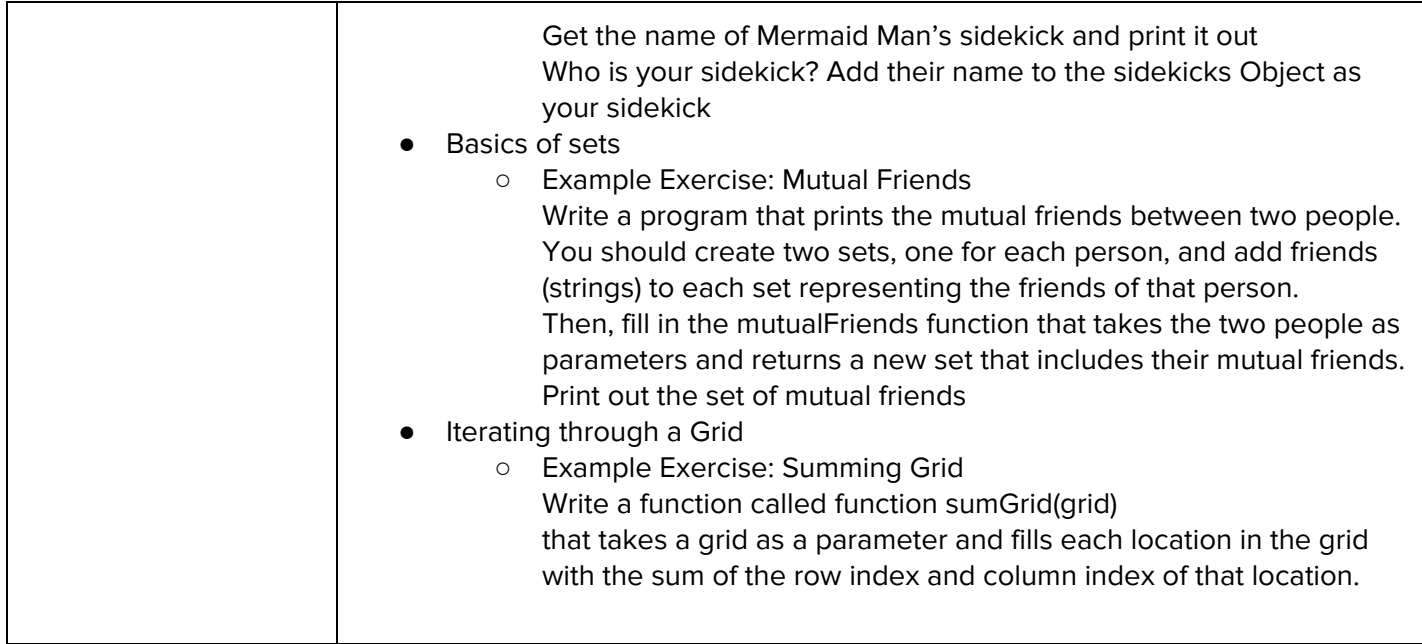

#### **Unit 9: Project - Tic Tac Toe (2 weeks/10 hours)**

Browse the full content of this unit at <https://codehs.com/library/course/2024/module/2933>

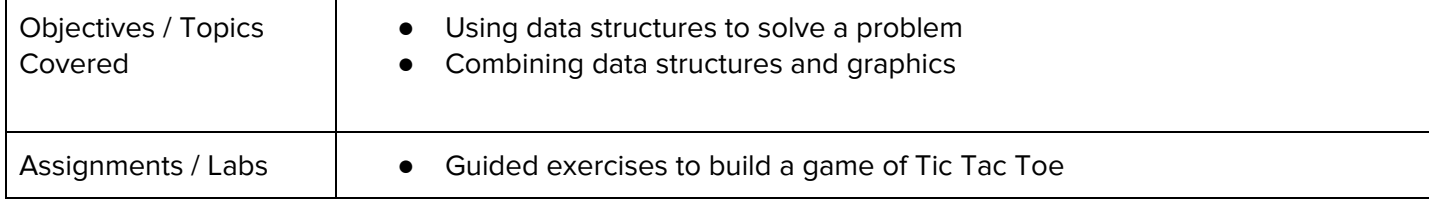

#### **Unit 10: Game Design Components Project: Helicopter (1.5 weeks/8 hours)**

Browse the full content of this unit at <https://codehs.com/library/course/2024/module/2934>

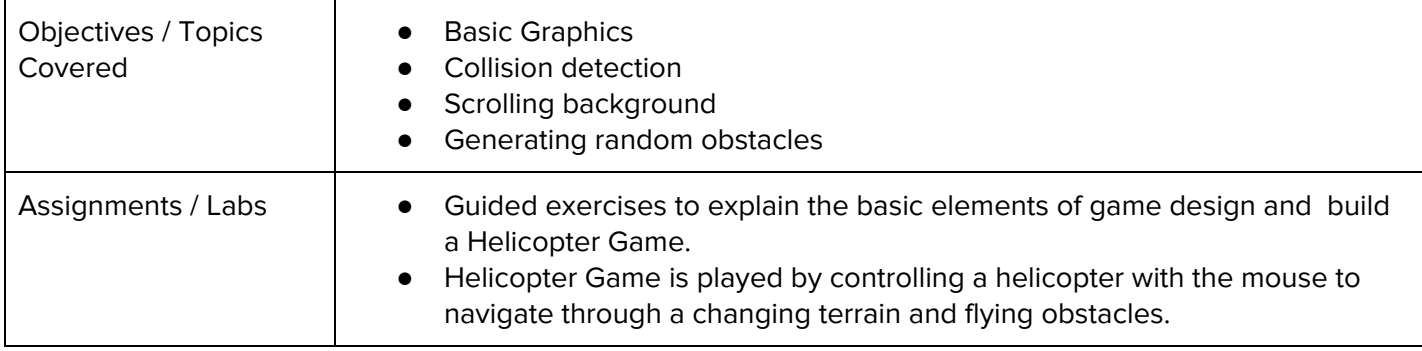

#### **Unit 11: Final Project: Your Own Game (4 weeks/20 hours)**

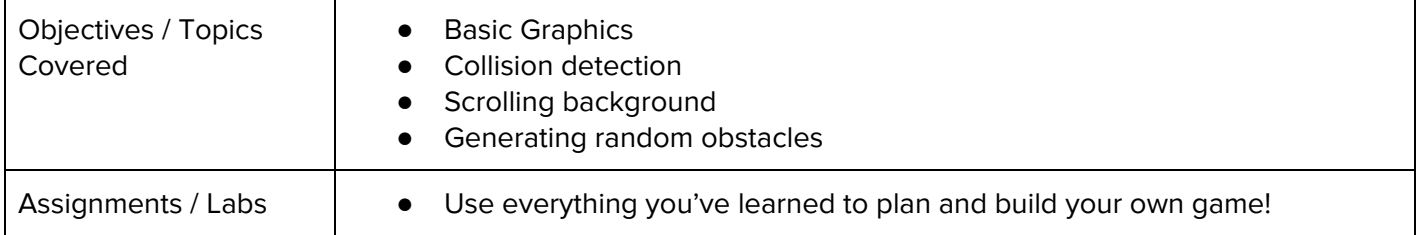